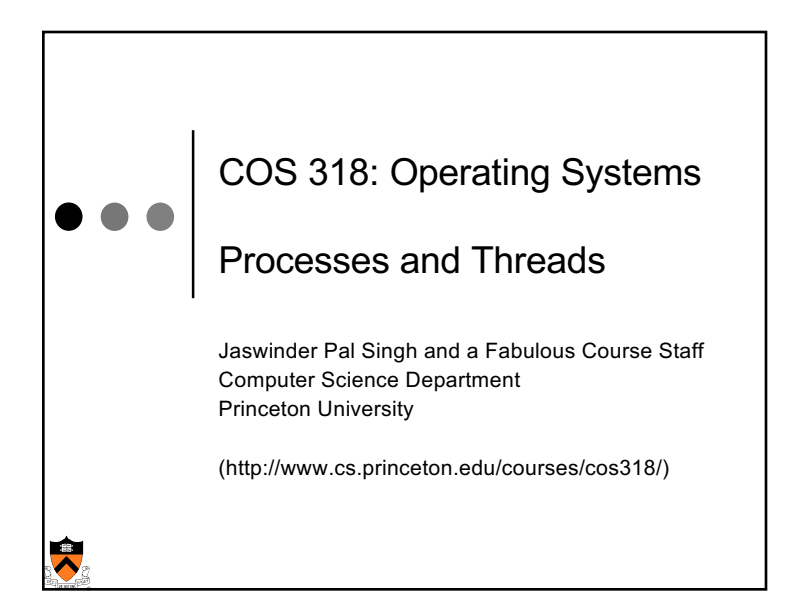

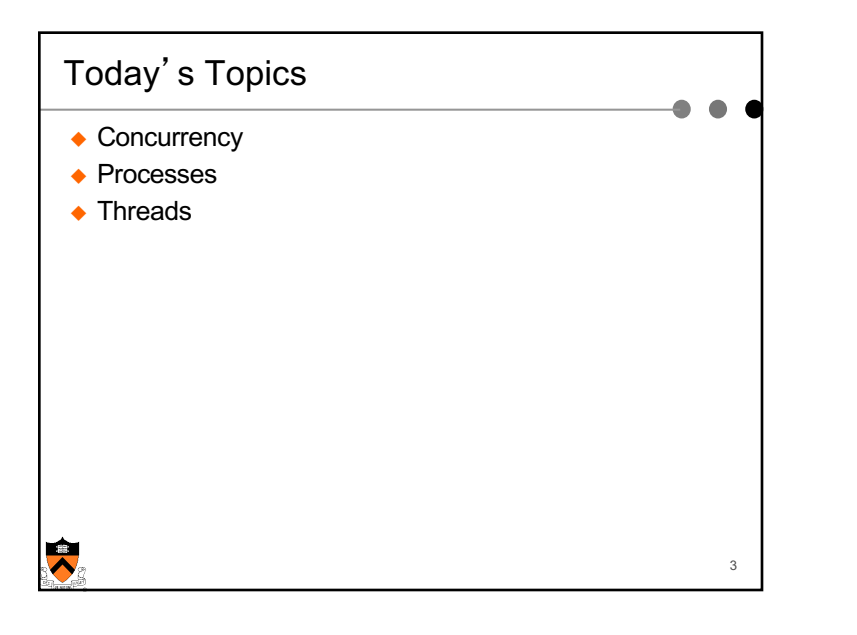

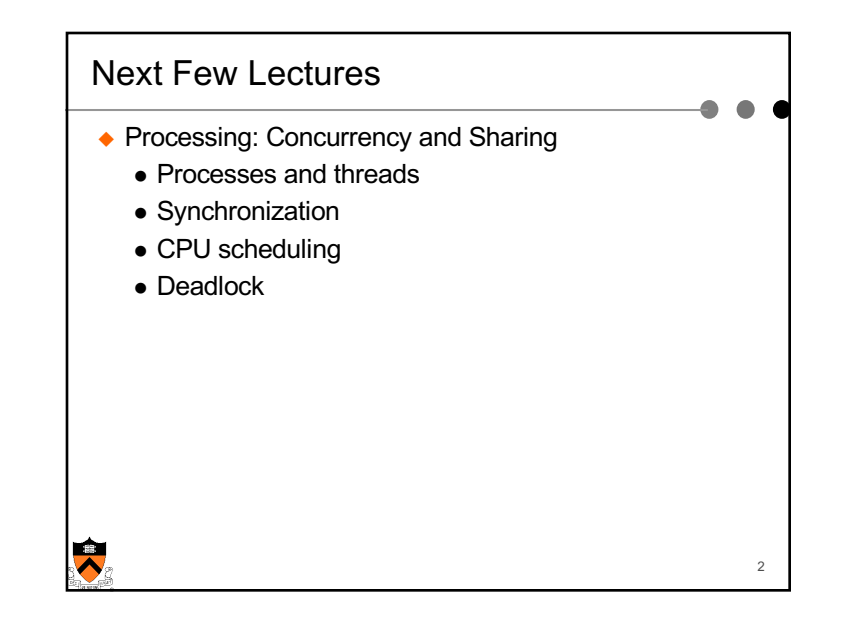

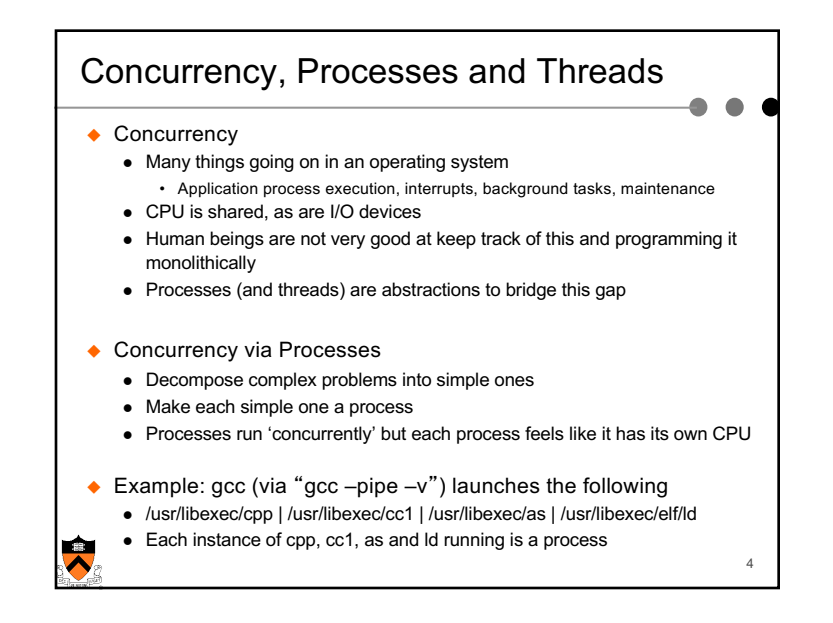

1

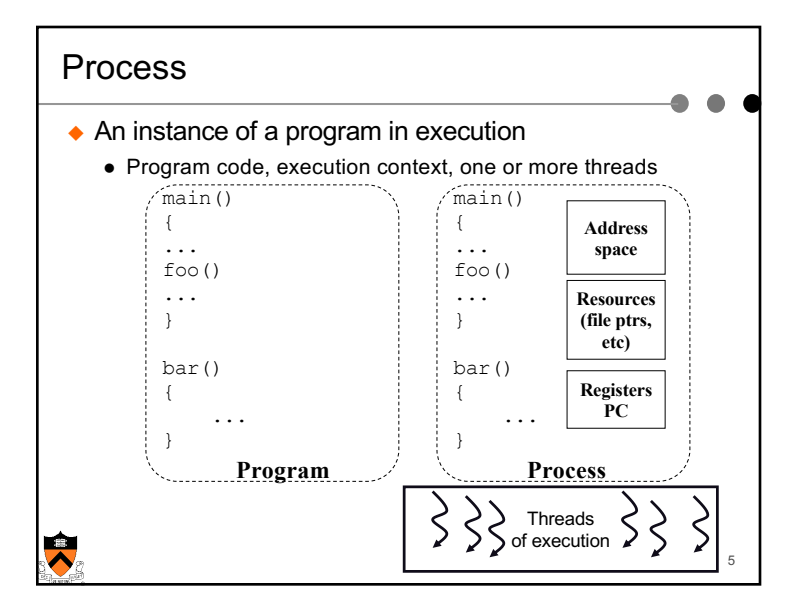

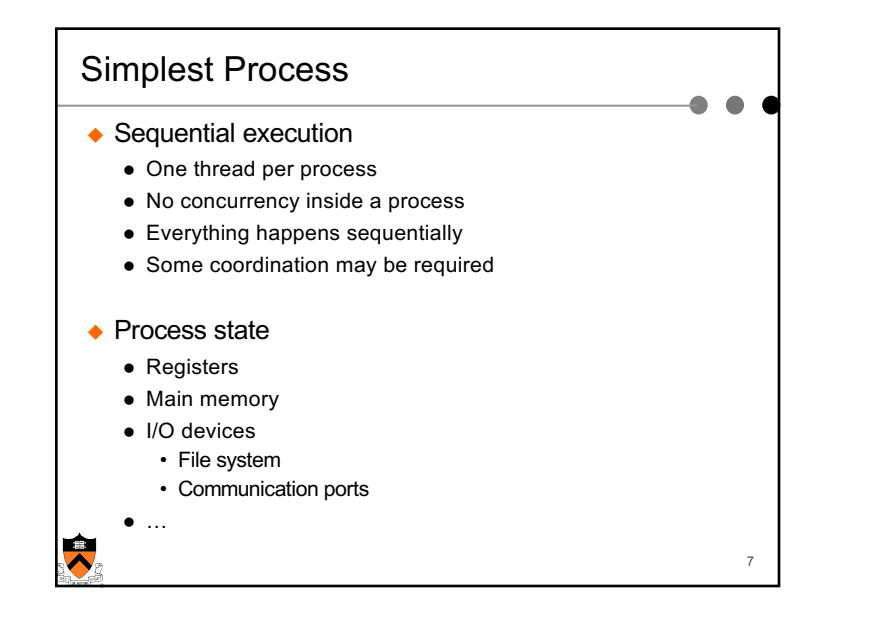

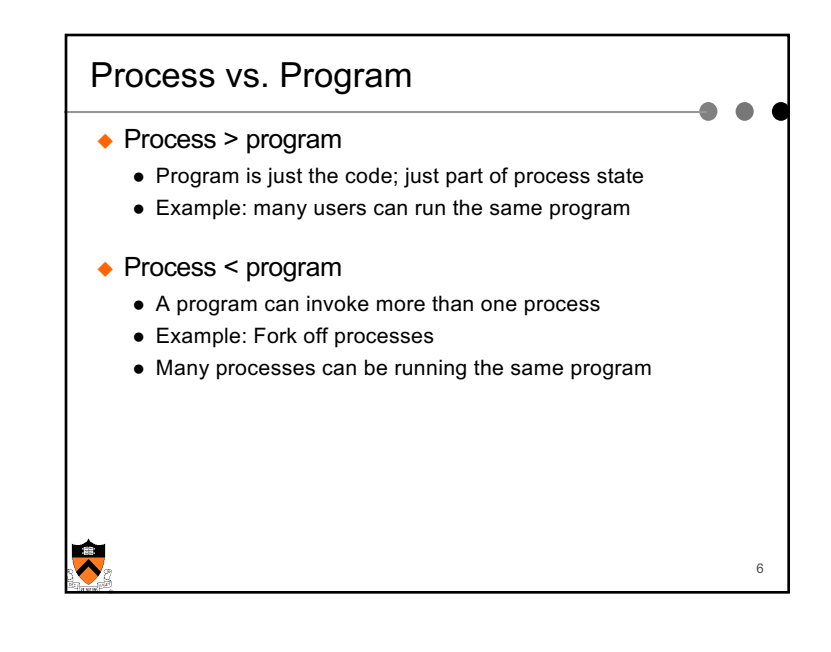

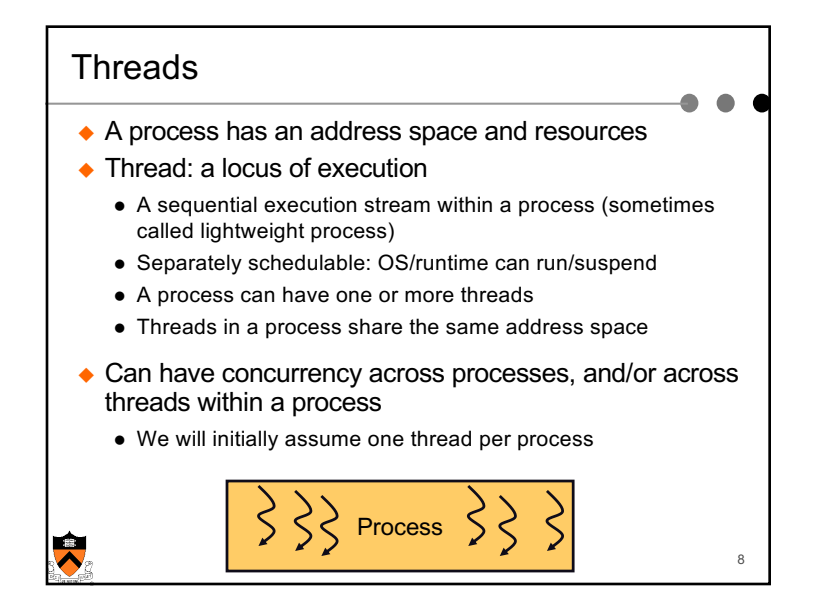

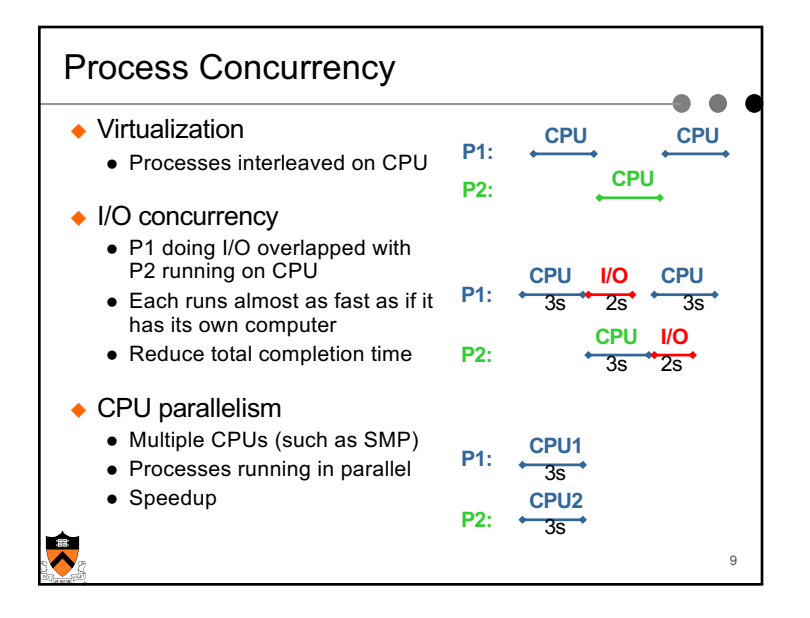

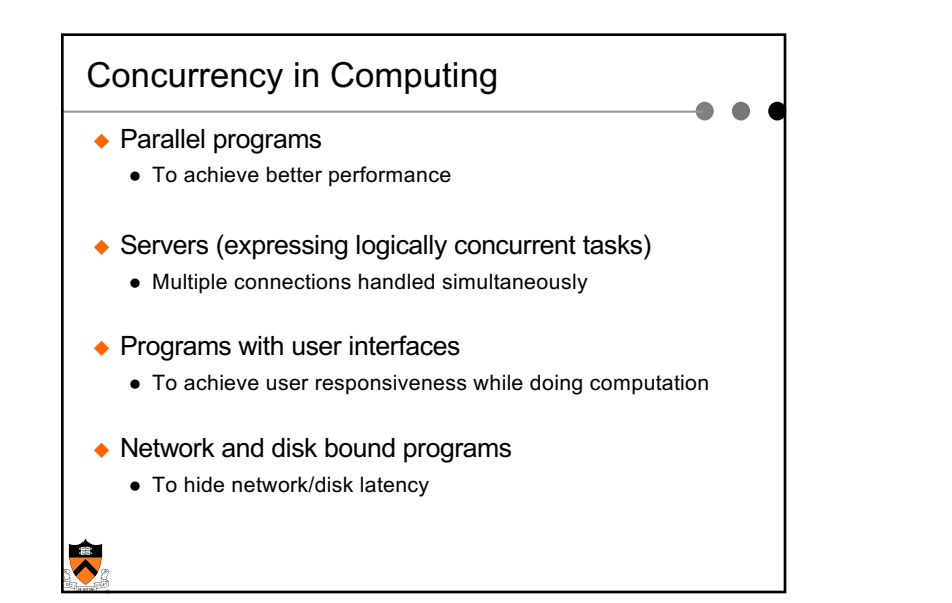

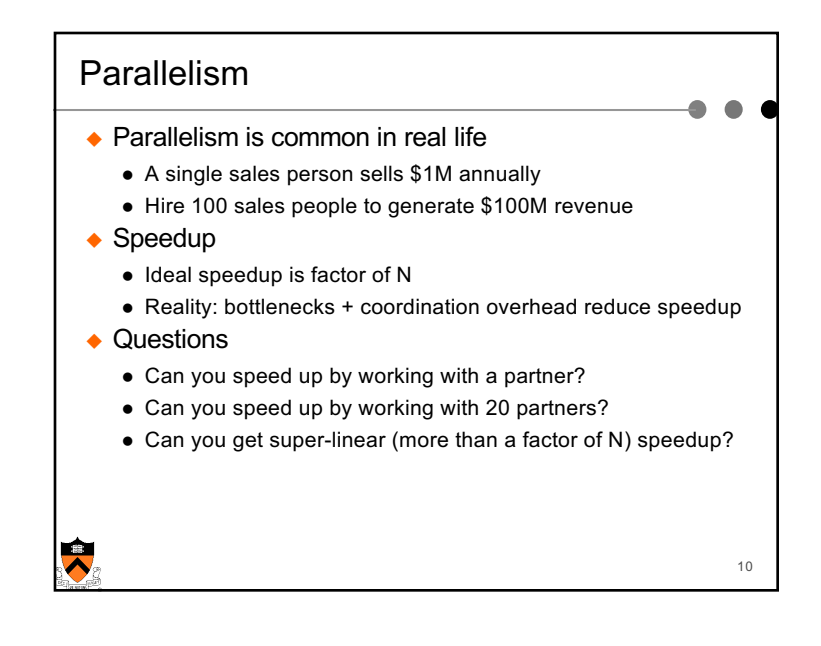

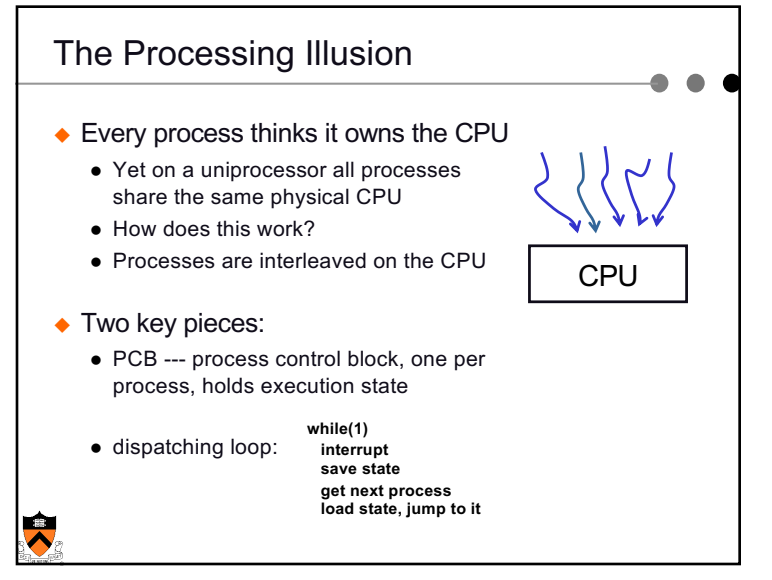

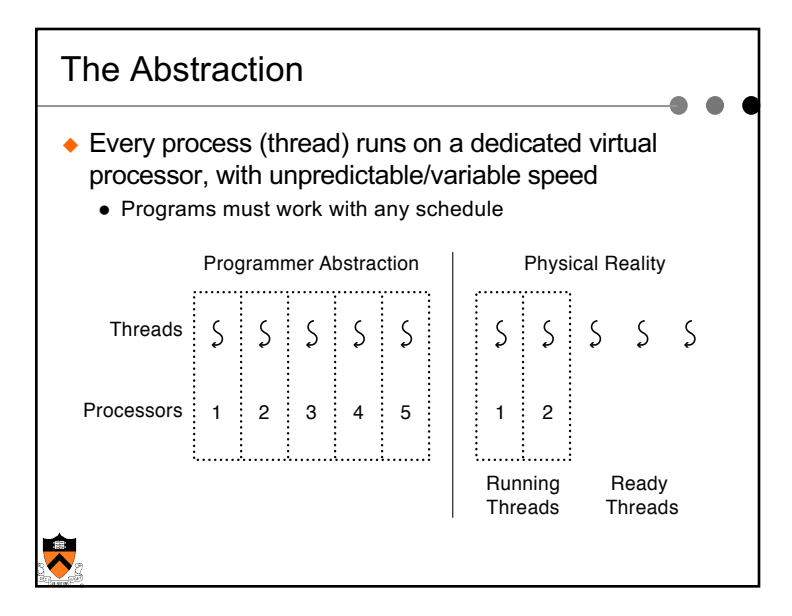

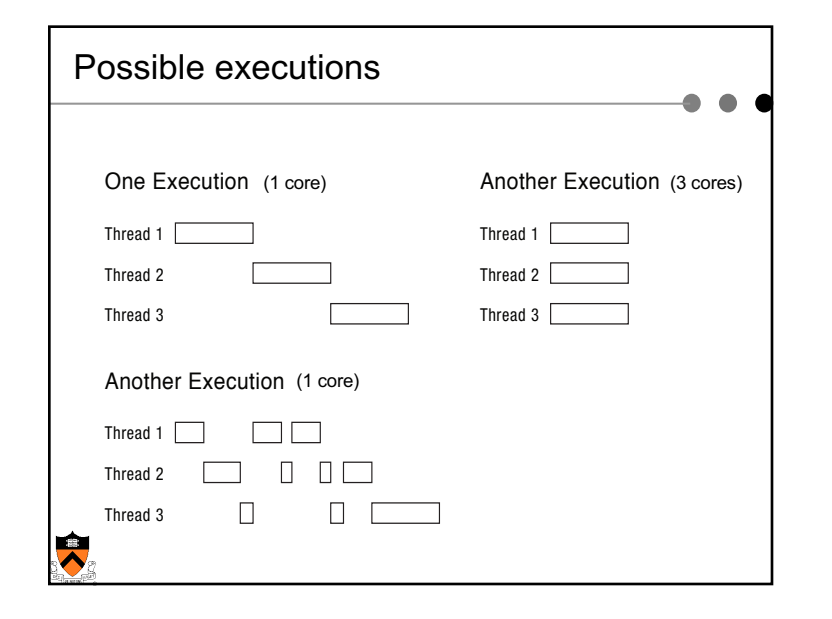

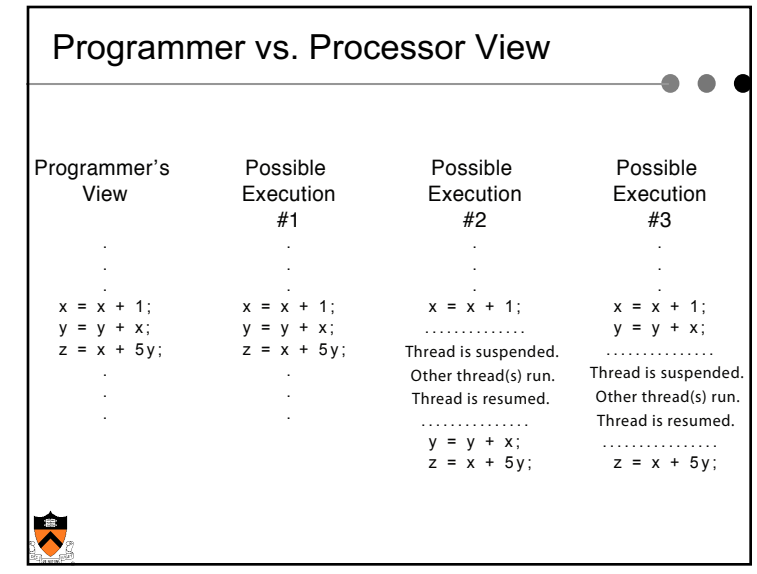

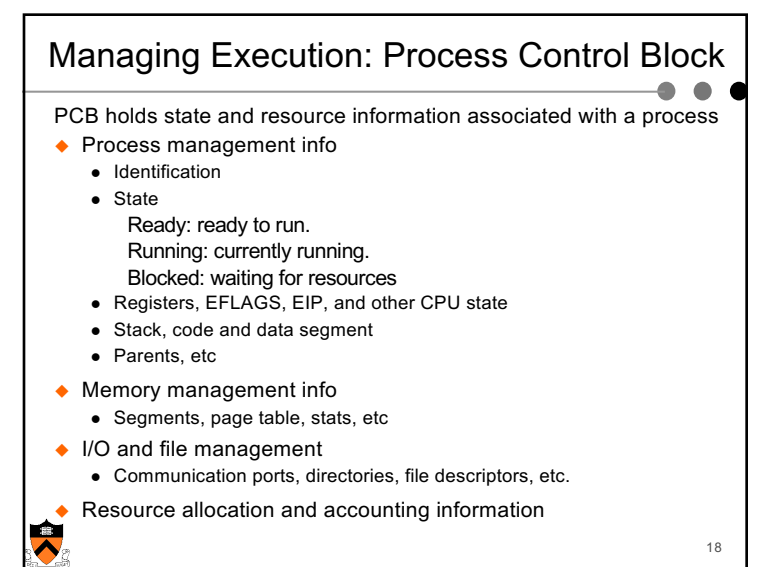

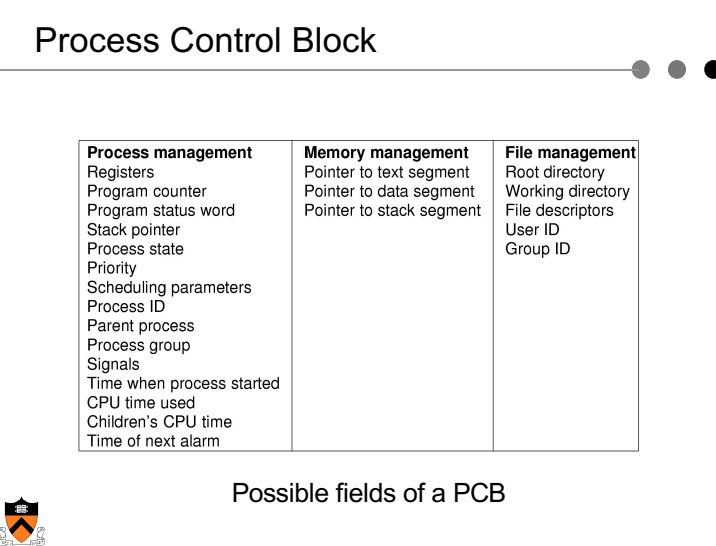

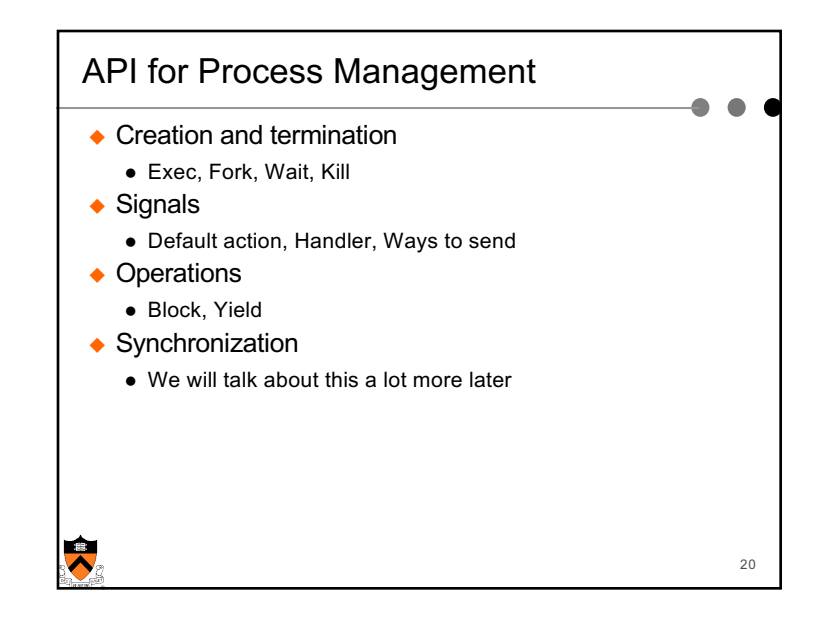

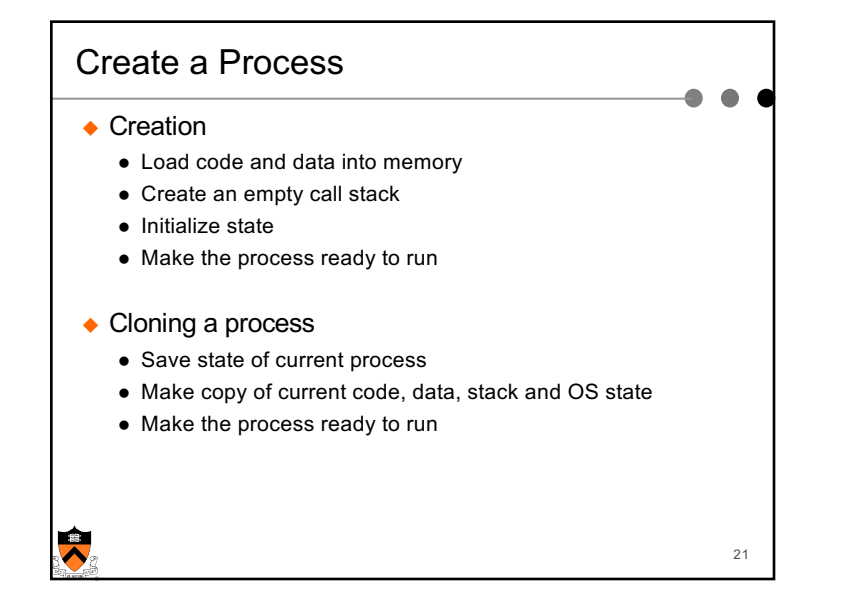

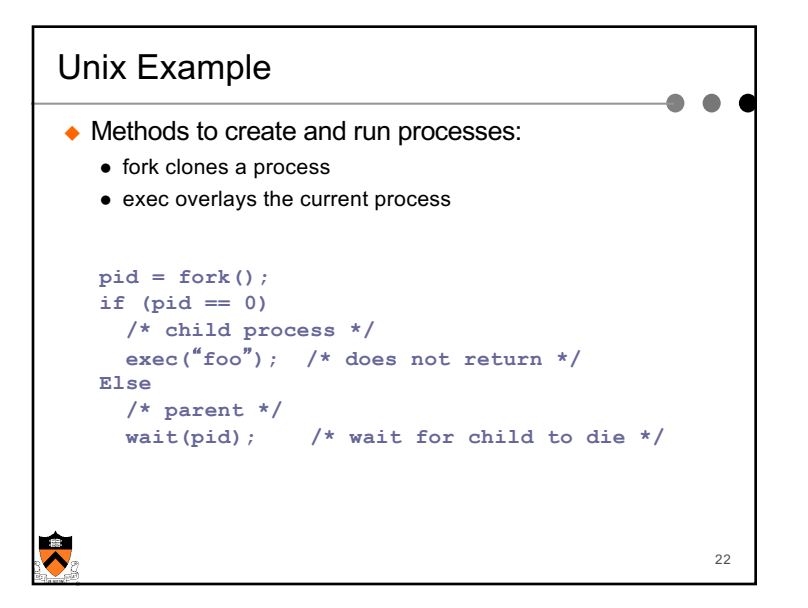

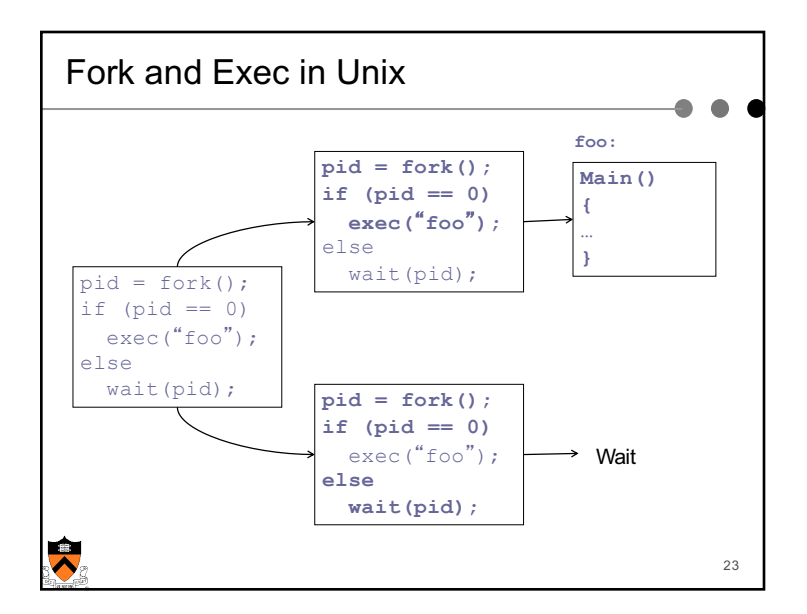

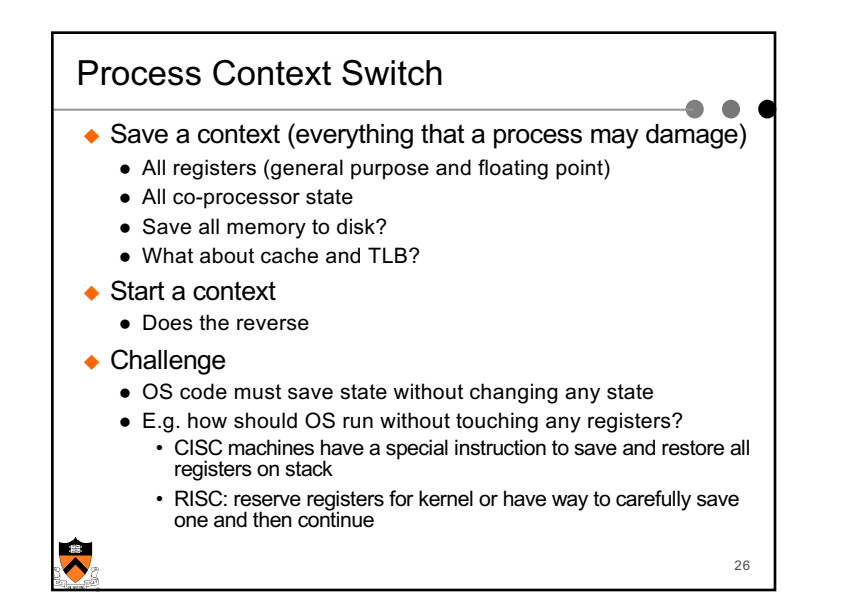

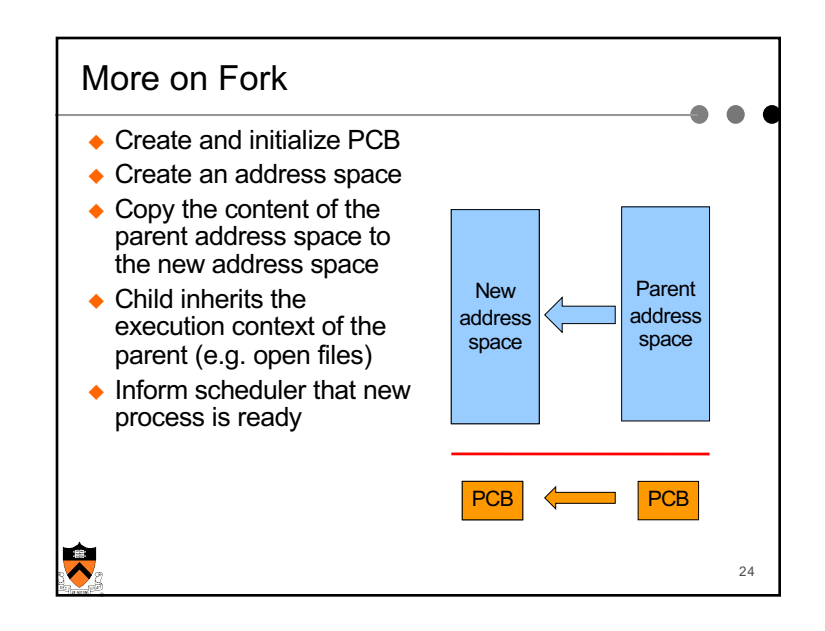

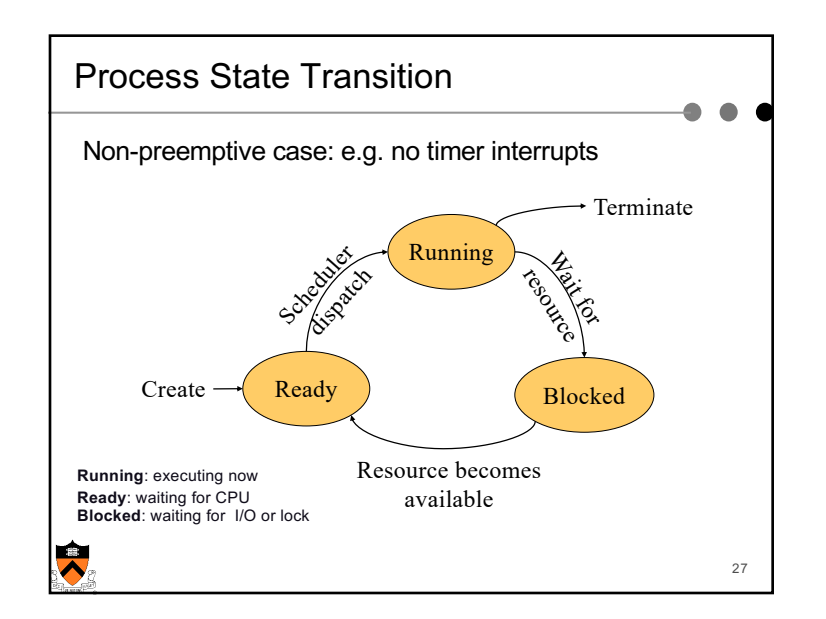

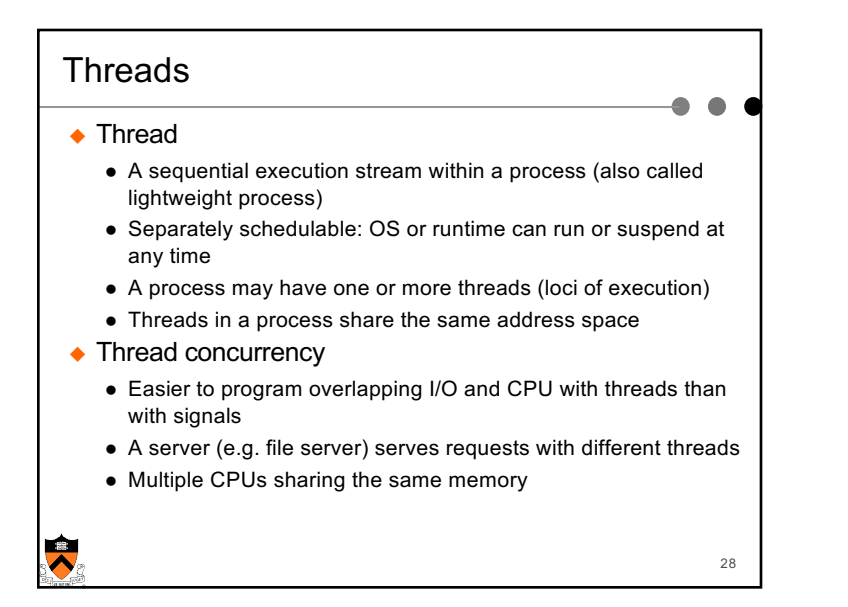

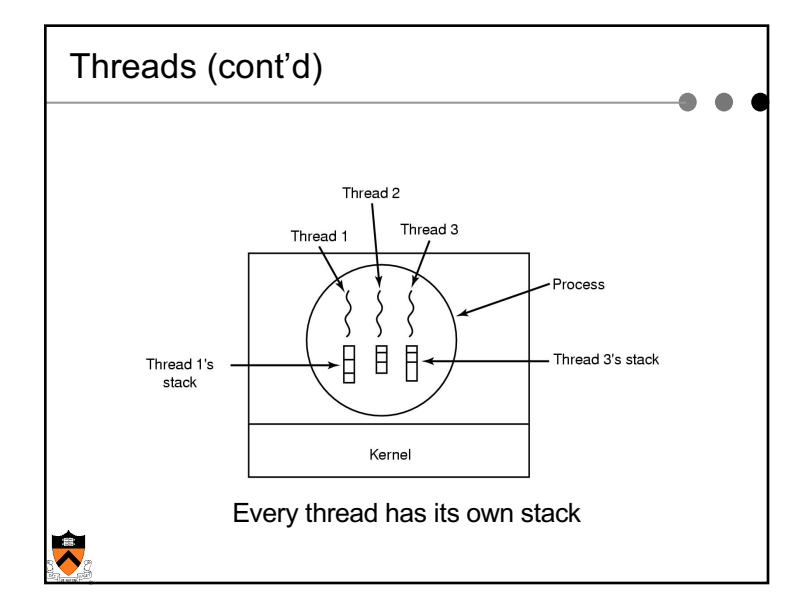

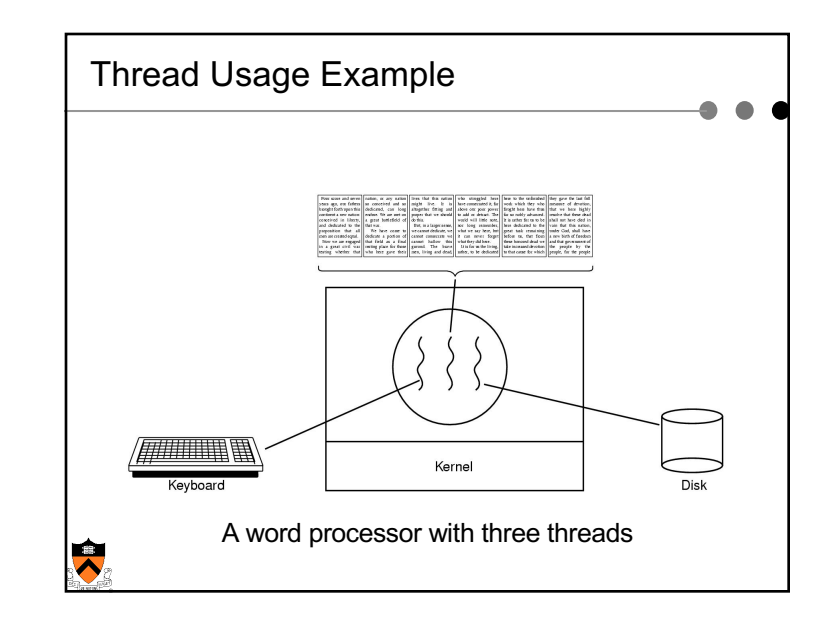

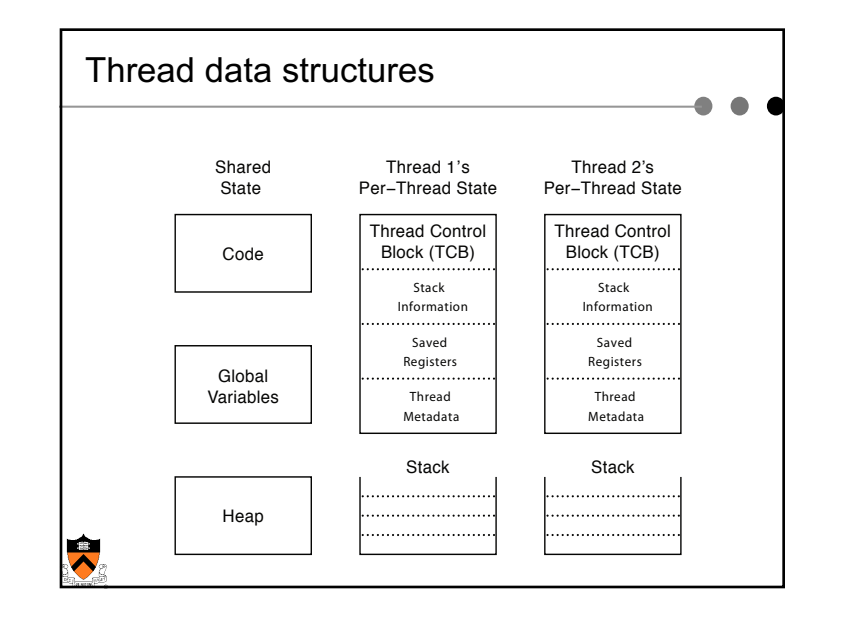

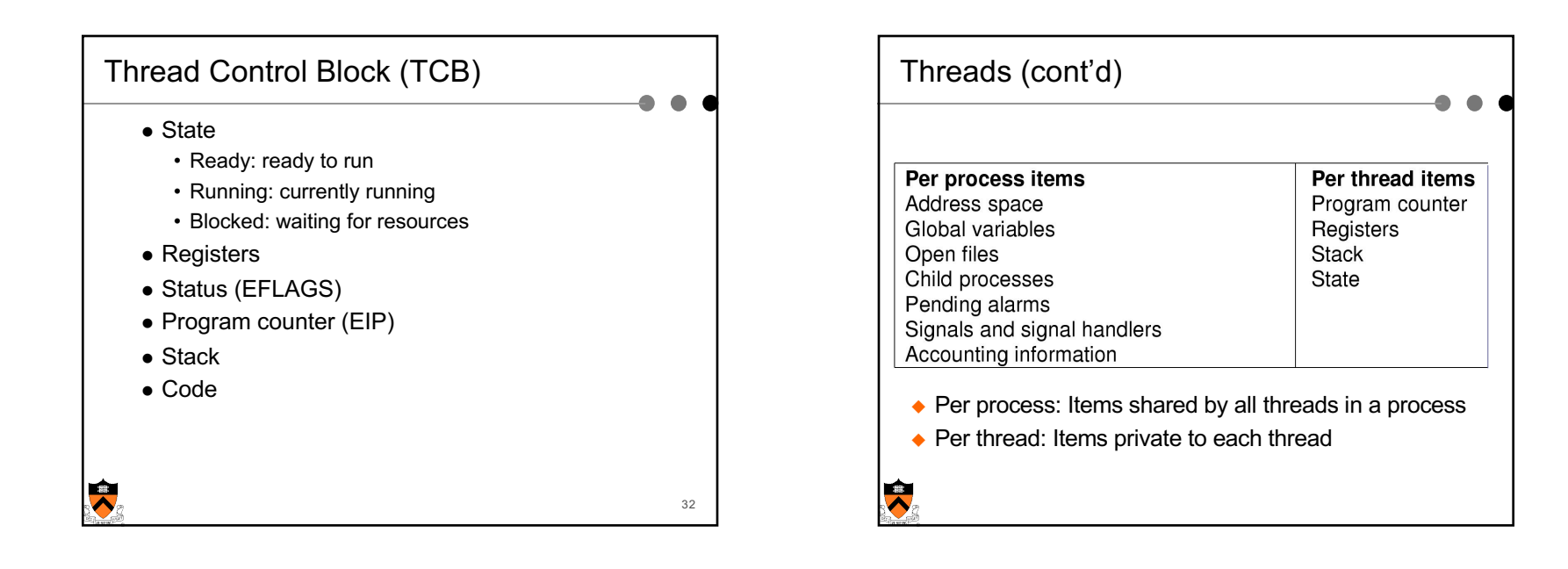

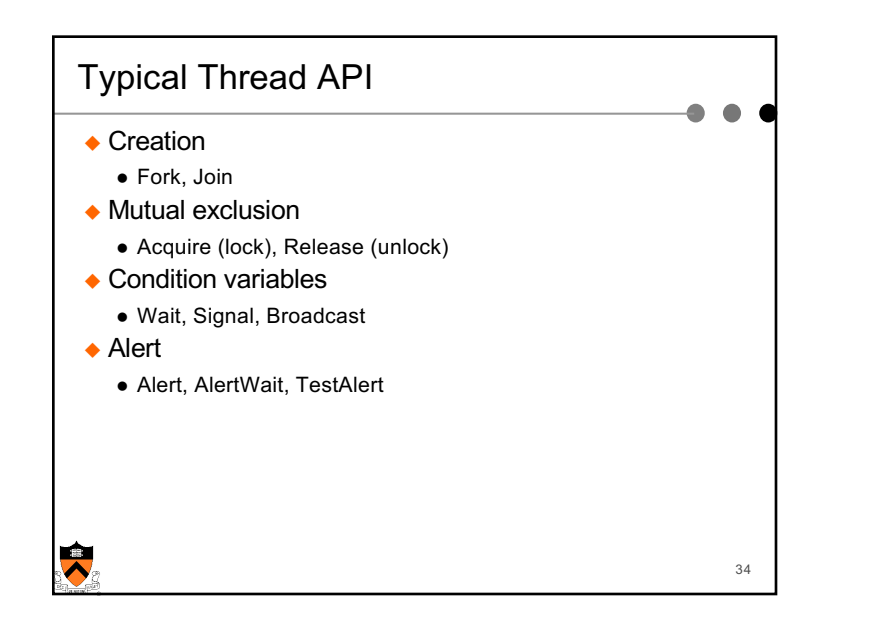

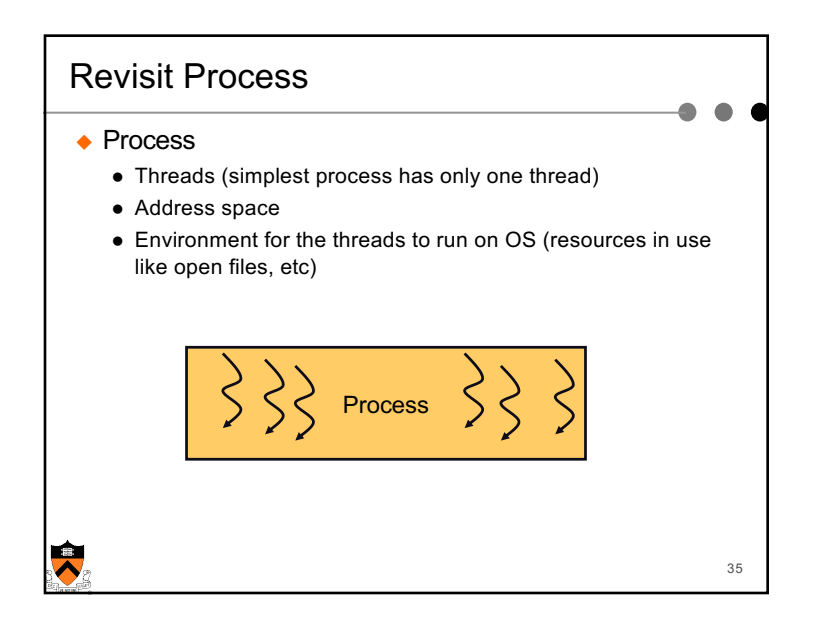

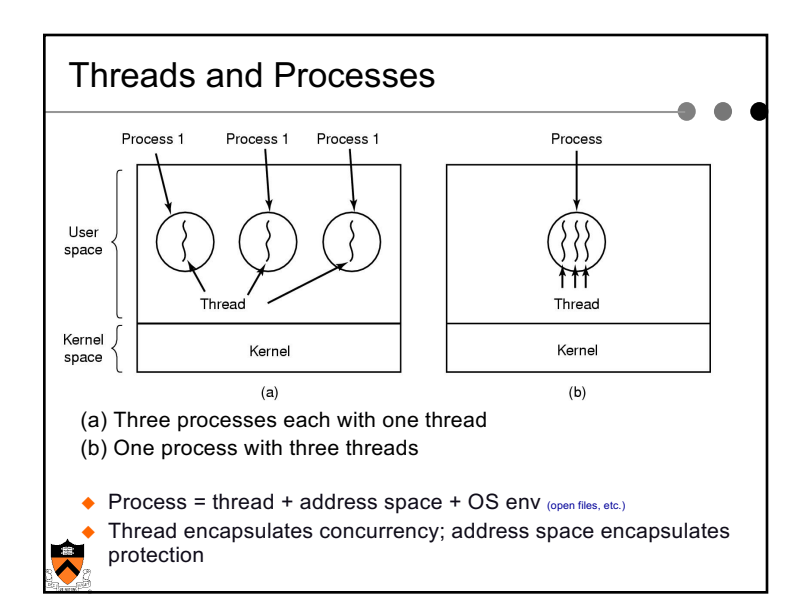

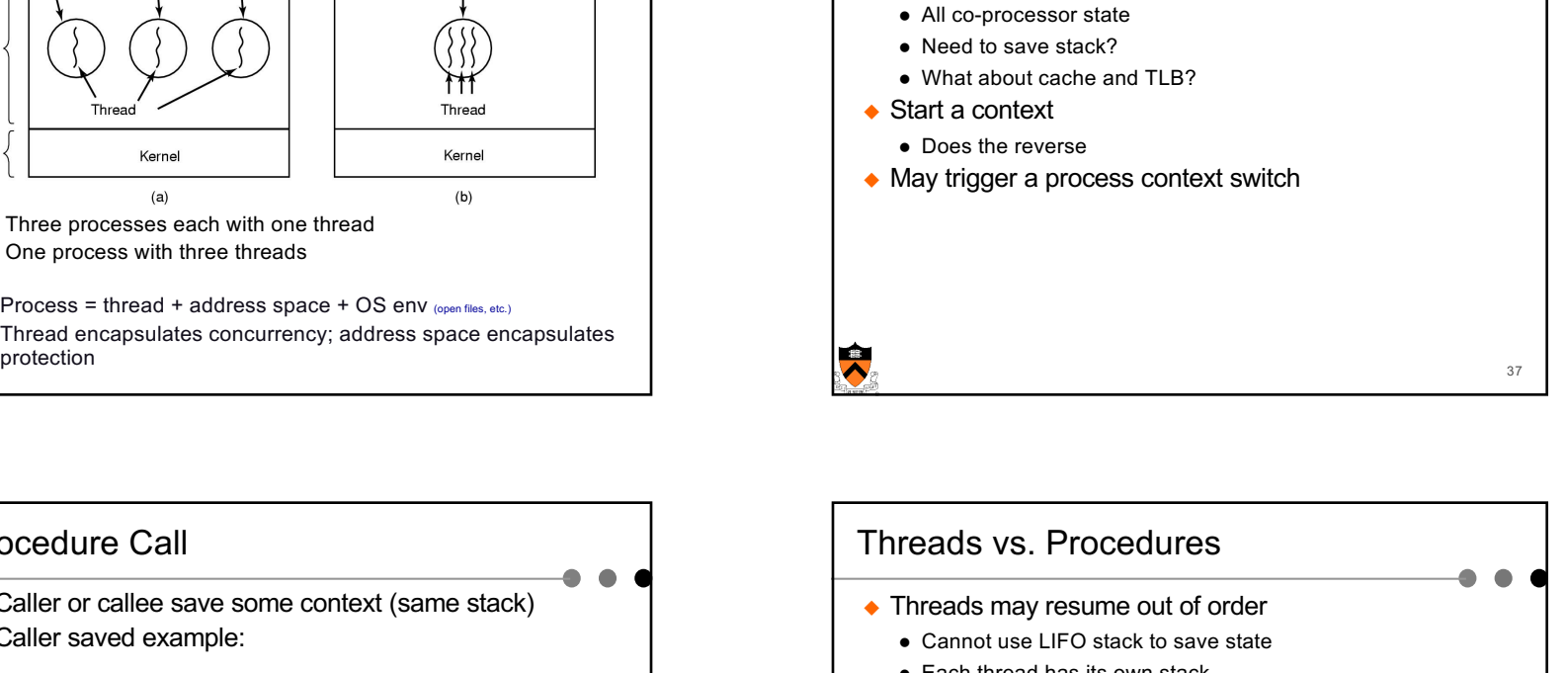

 $\triangle$  Save a context (everything that a thread may damage)

• All registers (general purpose and floating point)

Thread Context Switch

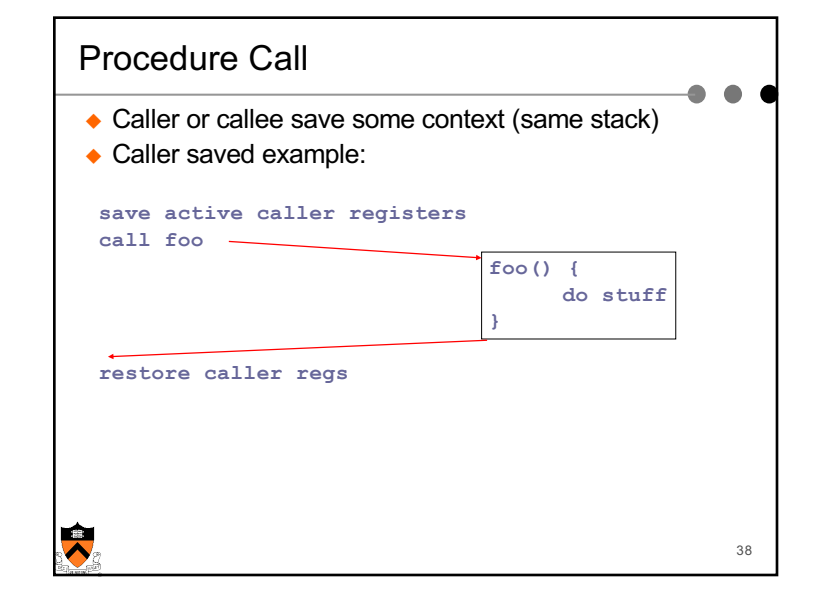

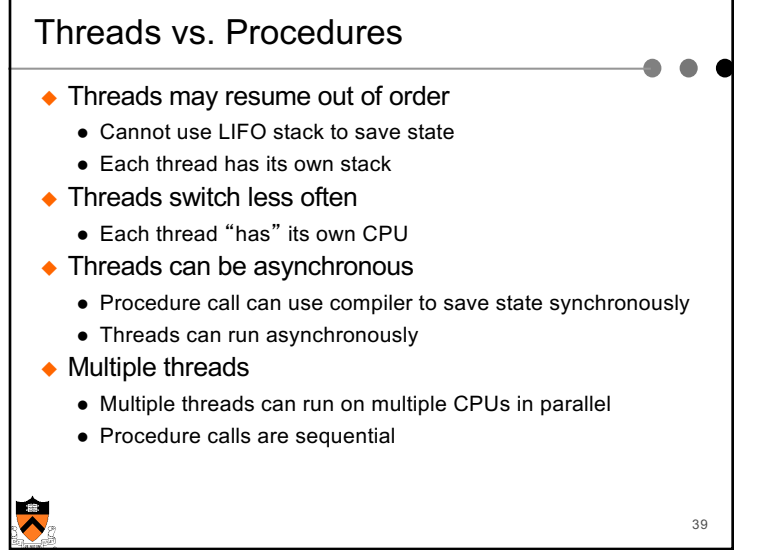

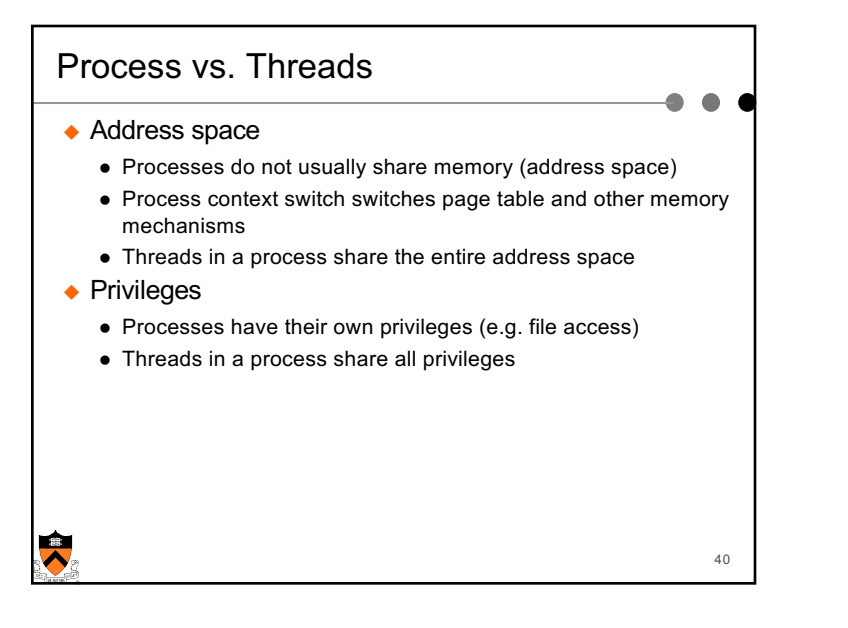

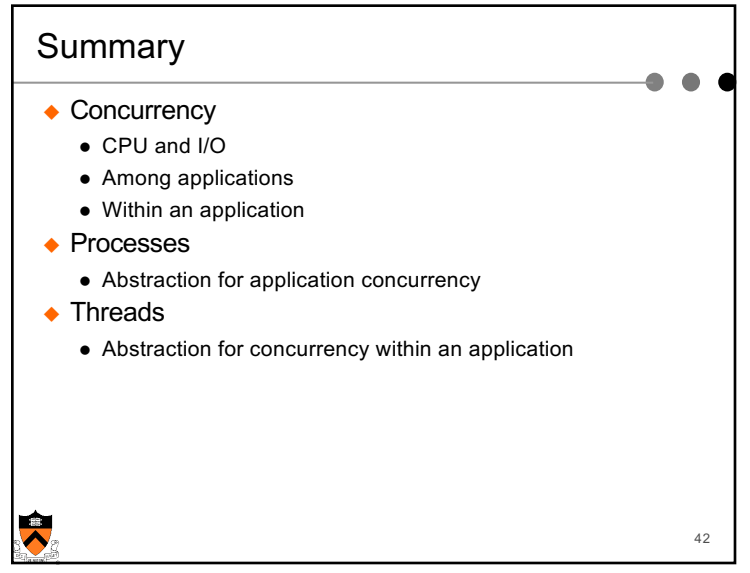

## Real Operating Systems

- $\triangle$  One or many address spaces
- $\triangle$  One or many threads per address space

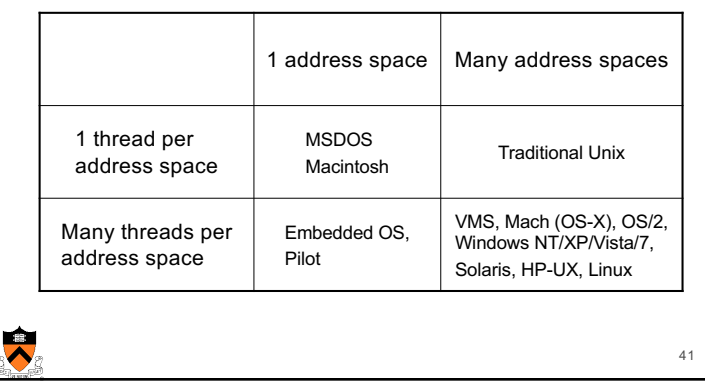

 $\bullet$